# **Epubor EPUB To Kindle Converter Crack With Serial Key Free Download**

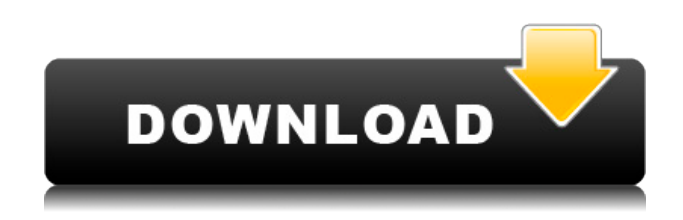

#### **Epubor EPUB To Kindle Converter Free Download For PC Latest**

Epubor EPUB to Kindle Converter is an application created to offer you a simple and straightforward means in which you can convert electronic publications to the native Kindle format. Convert to Kindle in a few steps Epubor EPUB to Kindle Converter is made to require a minimum number of steps in order to convert your files. The process is limited to choosing the files and loading them into the application, setting an output destination for them and clicking the 'Convert' button. It's as easy asta that and all you have to do afterwards, is to wait for the document to be converted. Depending on its size, that can take from a couple of seconds to a few minutes but in all this time, the application can display a log of the current status. User-friendly interface Epubor EPUB to Kindle Converter displays a comprehensive interface which makes it easy to use by just about anybody. The files can be added either using the file explorer or by drag and drop which means that you won't spend any time preparing for the conversion process. The main window is structured into two large sections, one that contains the books you have loaded, and one that shows you the EPUB library. The latter is actually a shortcut to the folder on your system that contains all the EPUBs that you have or want to convert. Edit book information In case you need to, Epubor EPUB to Kindle Converter enables you to edit some of the information that comes with the book. You can freely change the title, author, identifiers, publishing date, language and publisher. It's also possible to add a rating for the EPUB file, enter a short introduction text and even change the cover image. A practical EPUB to Kindle tool To sum things up, Epubor EPUB to Kindle Converter is by all means a great application to have around when you're looking for a fast and reliable way in which you can make EPUB files readable on a Kindle device. You can also sort the different options by clicking on the individual column header. Support Add new comment Html code Text code Send me an E-Mail when there are replies. You have the right to delete your own comments. You can use these HTML tags: ,

## **Epubor EPUB To Kindle Converter [Win/Mac]**

- Convert (convert EPUB to Kindle format) - Create (add EPUB to library) - Set output (where to save the output) - Choose EPUB files (load files) - Convert (add output to library) - Details (details of output) - Exit (Exit the program) - Help (Help menu) KEYMACRO Files: - epub (EPUB files) - epubconverter.exe (Executable file) How to Convert EPUB Files to the Kindles (.epub) The ePub files on your computer can be converted to Kindle (.epub) with a few steps. Epubor EPUB to Kindle Converter Cracked Version is a simple, straightforward way to convert EPUB files into Kindle. Convert in a few steps Convert to Kindle in a few steps Epubor EPUB to Kindle Converter is made to require a minimum number of steps in order to convert your files. The process is limited to choosing the files and loading them into the application, setting an output destination for them and clicking the 'Convert' button. It's as easy asta that and all you have to do afterwards, is to wait for the document to be converted. Depending on its size, that can take from a couple of seconds to a few minutes but in all this time, the application can display a log of the current status. User-friendly interface Epubor EPUB to Kindle Converter displays a comprehensive interface which makes it easy to use by just about anybody. The files can be added either using the file explorer or by drag and drop which means that you won't spend any time preparing for the conversion process. The main window is structured into two large sections, one that contains the books you have loaded, and one

that shows you the EPUB library. The latter is actually a shortcut to the folder on your system that contains all the EPUBs that you have or want to convert. Edit book information In case you need to, Epubor EPUB to Kindle Converter enables you to edit some of the information that comes with the book. You can freely change the title, author, identifiers, publishing date, language and publisher. It's also possible to add a rating for the EPUB file, enter a short introduction text and even change the cover image. 2edc1e01e8

### **Epubor EPUB To Kindle Converter Crack+**

EPUB to Kindle Converter is an easy to use tool to convert EPUB to Kindle, EPUB to Nook, EPUB to Sony, EPUB to iBooks format (for iPhone, iPad, and iPod Touch), EPUB to PDF, EPUB to AZW3, EPUB to MOBI, EPUB to MOBI (for Kindle Fire), EPUB to PDF (Kindle Fire), etc. It can also convert EPUB to iPhone, iPad, iPod Touch, Android, Blackberry, Windows Mobile, Symbian, etc. With EPUB to Kindle Converter, you can get EPUB files converted to Kindle quickly and easily, and enjoy all kinds of EPUB books on your Kindle without any problems. Epubor to Kindle Converter Main Features: 1. Easy to use. You can convert EPUB to Kindle directly by selecting the output format and folders you want. 2. Supports multi-source. You can select the EPUB book from Windows Explorer, FTP, the web, email, or any other supported input sources. 3. Very easy to use. Just drag and drop. You can directly drag and drop the EPUB file to the ePUB to Kindle Converter window. 4. Supports the following output formats: Kindle for PC Kindle for Mac Kindle for iPhone Kindle for iPad Kindle for Android Kindle for Kindle Fire Kindle for Nook Kindle for Nook HD Kindle for Sony Kindle for Sony Reader Kindle for Sony Tablet Kindle for Kindle Wave Kindle for iPhone Kindle for iPad Kindle for iPod Touch Kindle for Android Kindle for Blackberry Kindle for Windows Kindle for Symbian Kindle for Nook Color Kindle for Kindle Fire HD Epubor to Kindle Converter is a small and easy to use app for Kindle. You can convert EPUB, the most popular e-book format, to Kindle directly. Moreover, it can batch convert all EPUB files from one or more folders on your computer. You can convert EPUB to Kindle for PC, Mac, Android, Kindle Fire and many other Kindle compatible eReaders. Note: Epubor to Kindle Converter is a small and easy to use app for Kindle. But the app can not directly convert E

<https://tealfeed.com/adobe-media-encoder-cs6-activation-crack-o6uju> <https://techplanet.today/post/bad-day-betsy-torrent-download-keygen-full> <https://techplanet.today/post/youngistaan-full-movie-720p-download-upd> <https://joyme.io/tinclipcrocra> <https://techplanet.today/post/oreotv-v180-ad-free-mod-apk-latest-2020-hot> <https://tealfeed.com/kingsman-golden-circle-english-movie-mp4-tcxhs> <https://tealfeed.com/it9910-grabber-device-hd-driver-windows-4mo8g> <https://techplanet.today/post/speakboard-portable-hun-magyar-szovegfelolvaso7z-rar-extra-quality> <https://reallygoodemails.com/3vifivquiru> <https://tealfeed.com/flexisign-pro-1001-14-ez1ac> <https://joyme.io/centmagulka> <https://techplanet.today/post/d3dx9-23dll-exclusive>

<https://techplanet.today/post/mevo-and-the-groove-riders-cracked-top>

## **What's New In?**

Epubor EPUB to Kindle Converter is an application created to offer you a simple and straightforward means in which you can convert electronic publications to the native Kindle format. Convert to

Kindle in a few steps Epubor EPUB to Kindle Converter is made to require a minimum number of steps in order to convert your files. The process is limited to choosing the files and loading them into the application, setting an output destination for them and clicking the 'Convert' button. It's as easy asta that and all you have to do afterwards, is to wait for the document to be converted. Depending on its size, that can take from a couple of seconds to a few minutes but in all this time, the application can display a log of the current status. User-friendly interface Epubor EPUB to Kindle Converter displays a comprehensive interface which makes it easy to use by just about anybody. The files can be added either using the file explorer or by drag and drop which means that you won't spend any time preparing for the conversion process. The main window is structured into two large sections, one that contains the books you have loaded, and one that shows you the EPUB library. The latter is actually a shortcut to the folder on your system that contains all the EPUBs that you have or want to convert. Edit book information In case you need to, Epubor EPUB to Kindle Converter enables you to edit some of the information that comes with the book. You can freely change the title, author, identifiers, publishing date, language and publisher. It's also possible to add a rating for the EPUB file, enter a short introduction text and even change the cover image. A practical EPUB to Kindle tool To sum things up, Epubor EPUB to Kindle Converter is by all means a great application to have around when you're looking for a fast and reliable way in which you can make EPUB files readable on a Kindle device. Kindle Converter is the only converter for Android that supports EPUB to Kindle. You can convert your EPUB files to Kindle format without losing any content. EPUB to Kindle converter is the only app for iPhone that can convert EPUB to Kindle. You can make EPUB to Kindle files without any loss of content. Kindle Converter is the only app for Windows that can convert EPUB to Kindle. You can convert your EPUB files without any loss of content. Kindle Converter is the only app for Mac that can convert EPUB to Kindle. You can make EPUB to Kindle files without any loss of content. Kindle Converter is the only

## **System Requirements:**

Windows Vista or Windows XP SP3 64-bit Mac OS X 10.5 or later HDD 10 GB or larger Broadband Internet connection Software requirements: Langstar game version 9.2 or later Langstar game sound pack Game installation: Unpack, unzip, and install the game. The game automatically runs after installation. Patch installation: Unpack, unzip, and install the patch. Unzip files to 'C:\Game\Win\_in\_L

<https://carolwestfineart.com/wp-content/uploads/2022/12/Masteralgo-Saving-Notes.pdf> <https://mashxingon.com/wp-content/uploads/2022/12/necoama.pdf> <https://amedirectory.com/wp-content/uploads/2022/12/jymtal.pdf> <https://dukeunc.com/wp-content/uploads/2022/12/Jawin.pdf> <http://pacificgoods.net/wp-content/uploads/2022/12/madyqyny.pdf> [https://cpenax.com/wp-content/uploads/2022/12/ASCII\\_Paint\\_Crack.pdf](https://cpenax.com/wp-content/uploads/2022/12/ASCII_Paint_Crack.pdf) <https://rincontarea.info/strap-crack-patch-with-serial-key-free-latest-2022/> <https://www.empowordjournalism.com/wp-content/uploads/2022/12/giulbir.pdf> <https://grandiosotoluca.com/wp-content/uploads/2022/12/ezacin.pdf> https://buddymeets.com/wp-content/uploads/2022/12/Mwisoft\_Image\_Search\_Crack\_\_Patch\_With\_ Serial Key April2022.pdf